#### Communication Patterns

Reza Zadeh

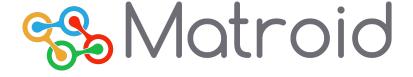

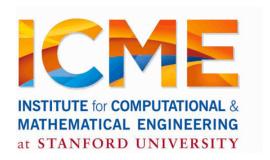

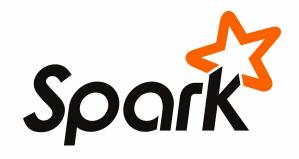

#### Outline

Shipping code to the cluster

Shuffling

Broadcasting

Other programming languages

#### Outline

Shipping code to the cluster

## Life of a Spark Program

- 1) Create some input RDDs from external data or parallelize a collection in your driver program.
- 2) Lazily *transform* them to define new RDDs using transformations like filter() or map()
- 3) Ask Spark to cache() any intermediate RDDs that will need to be reused.
- 4) Launch *actions* such as count() and collect() to kick off a parallel computation, which is then optimized and executed by Spark.

## Example Transformations

| <pre>map()</pre>                    | <pre>intersection()</pre> | <pre>cartesion()</pre> |
|-------------------------------------|---------------------------|------------------------|
| <pre>flatMap()</pre>                | <pre>distinct()</pre>     | pipe()                 |
| filter()                            | groupByKey()              | coalesce()             |
| <pre>mapPartitions()</pre>          | reduceByKey()             | repartition()          |
| <pre>mapPartitionsWithIndex()</pre> | sortByKey()               | partitionBy()          |
| <pre>sample()</pre>                 | join()                    | •••                    |
| union()                             | cogroup()                 | •••                    |

### Example Actions

```
reduce()
collect()
count()
first()
take()
takeSample()
saveToCassandra()

takeOrdered()
saveAsTextFile()
saveAsSequenceFile()
saveAsObjectFile()
countByKey()
foreach()
...
```

Sending your code to the cluster

## RDD → Stages → Tasks

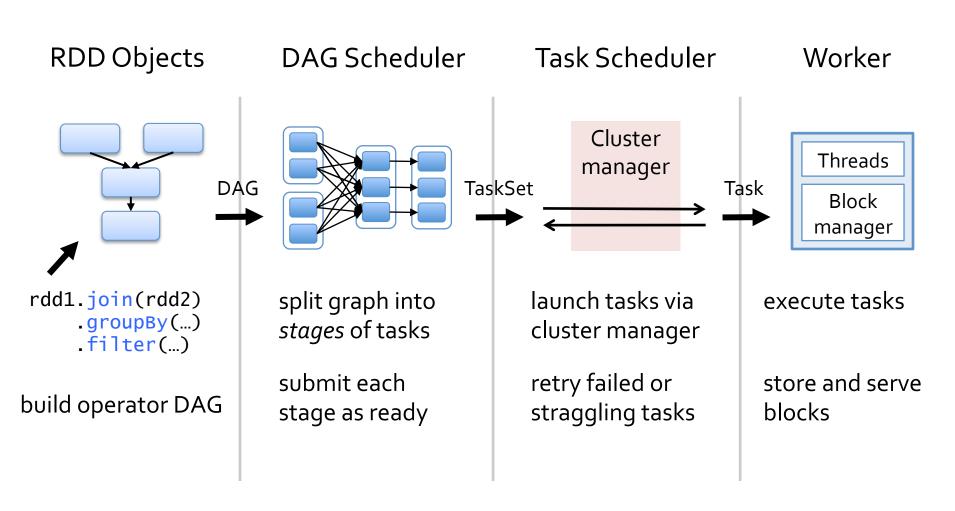

#### Communication Patterns

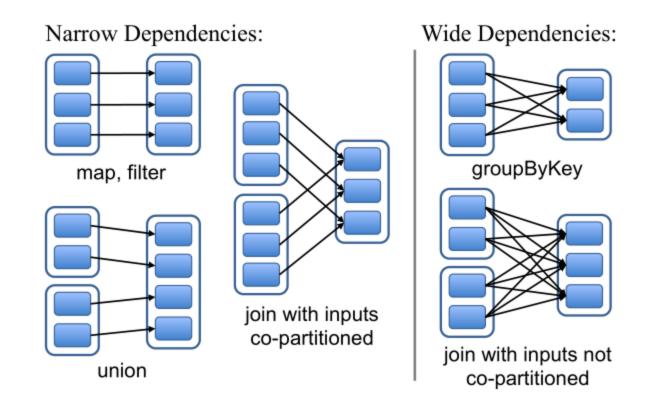

## Example Stages

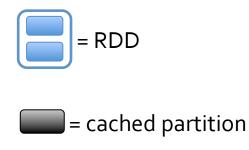

= lost partition

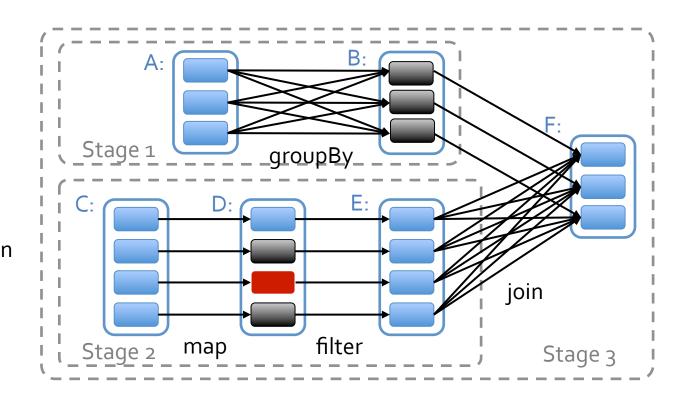

## Talking to Cluster Manager

Manager can be:

YARN

Mesos

Spark Standalone

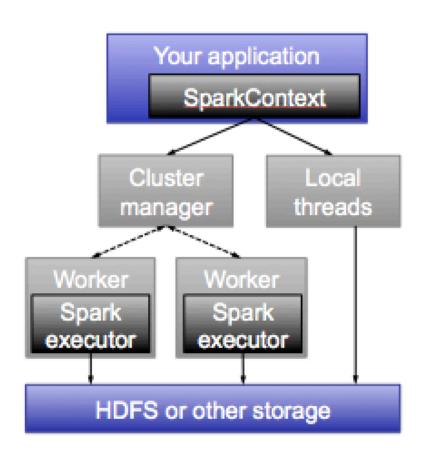

#### Shuffling

#### Shuffle

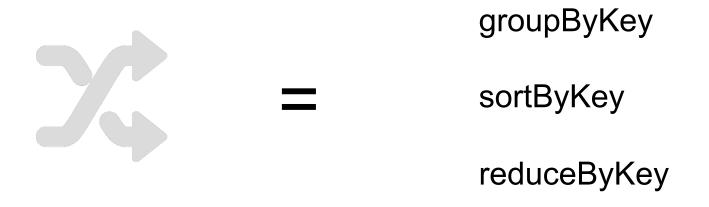

Sort: use advances in sorting single-machine memory-disk operations for all-to-all communication

## Sorting

Distribute Timsort, which is already welladapted to respecting disk vs memory

Sample points to find good boundaries

Each machines sorts locally and builds an index

# Sorting (shuffle)

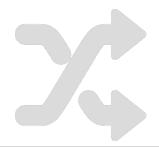

|                | Hadoop              | Spark            | Spark            |
|----------------|---------------------|------------------|------------------|
|                | <b>World Record</b> | 100 TB *         | 1 PB             |
| Data Size      | 102.5 TB            | 100 TB           | 1000 TB          |
| Elapsed Time   | 72 mins             | 23 mins          | 234 mins         |
| # Nodes        | 2100                | 206              | 190              |
| # Cores        | 50400               | 6592             | 6080             |
| # Reducers     | 10,000              | 29,000           | 250,000          |
| Rate           | 1.42 TB/min         | 4.27 TB/min      | 4.27 TB/min      |
| Rate/node      | 0.67 GB/min         | 20.7 GB/min      | 22.5 GB/min      |
| Sort Benchmark | Vac                 | Voc              | No               |
| Daytona Rules  | Yes                 | Yes              | No               |
| Environment    | dedicated data      | EC2 (i2.8xlarge) | EC2 (i2.8xlarge) |
|                | center              | ECZ (iz.oxiaige) | ECZ (IZ.oxlarge) |

Distributed TimSort

### Example Join

```
// Load RDD of (URL, name) pairs
val pageNames = sc.textFile("pages.txt").map(...)
// Load RDD of (URL, visit) pairs
val visits = sc.textFile("visits.txt").map(...)
val joined = visits.join(pageNames)
                                      Shuffles both pageNames
                                       and visits over network
           pages.txt
                                           A-E
                                           F-J
                                           K-O
            visits.txt
                                           P-T
                                           U-7
                                  Reduce tasks
                    Map tasks
```

#### Broadcasting

## Broadcasting

Often needed to propagate current guess for optimization variables to all machines

The exact wrong way to do it is with "one machines feeds all" – use bit-torrent instead

Needs log(n) rounds of communication

#### Bit-torrent Broadcast

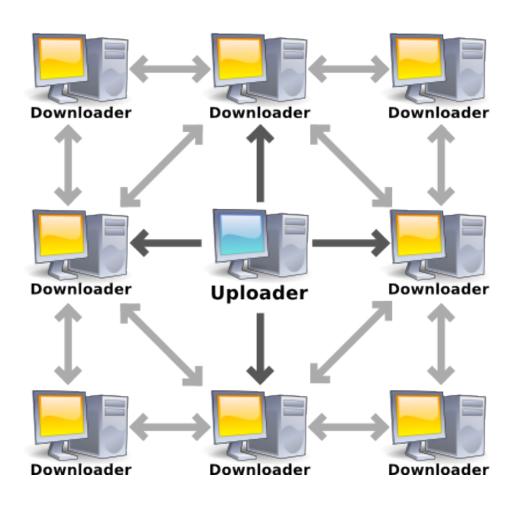

#### Broadcast Rules

Create with SparkContext.broadcast(initialVal)

Access with .value inside tasks (first task on each node to use it fetches the value)

Cannot be modified after creation

## Replicated Join

```
val pageNames = sc.textFile("pages.txt").map(...)
val pageMap = pageNames.collect().toMap()
val bc = sc.broadcast(pageMap)
                                         Type is Broadcast[Map[...]]
val visits = sc.textFile("visits.txt").map(...)
val joined = visits.map(v \Rightarrow (v._1, (bc.value(v._1), v._2)))
                                           Call .value to access value
                              visits.txt
                                                         bc
       pages.txt
                   master
    Only sends pageMap
                                            result
                                      map
     to each node once
```

#### Model Broadcast

```
w \leftarrow w - \alpha \cdot \sum_{i=1}^{n} g(w; x_i, y_i)
```

```
val points = spark.textFile(...).map(parsePoint).cache()
var w = Vector.zeros(d)
for (i <- 1 to numIterations) {
  val gradient = points.map { p =>
      (1 / (1 + exp(-p.y * w.dot(p.x)) - 1) * p.y * p.x
  ).reduce(_ + _)
  w -= alpha * gradient
}
```

#### Model Broadcast

```
w \leftarrow w - \alpha \cdot \sum g(w; x_i, y_i)
Call sc.broadcast
      val \points = spark.textFile(...).map(parsePoint).cache()
      var w = Vector.zeros(d)
      for (i <- 1 to numIterations) {</pre>
        val gradient = points.map { p =>
          (1 / (1 + exp(-p.y * w.dot(p.x)) - 1) * p.y * p.x
        ).reduce(_ + _)
        w -= alpha * gradient
                                     Use via .value
```

Spark for Python (PySpark)

## PySpark and Pipes

Spark core is written in Scala

PySpark calls existing scheduler, cache and networking layer (2K-line wrapper)

No changes to Python

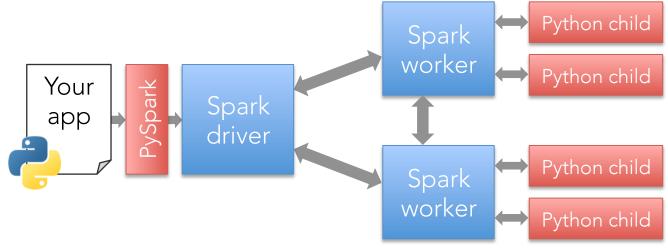